# Developing Verified Polynomial Code with the Proof Assistant Isabelle

### Wolfgang Schreiner<sup>1</sup> Walther Neuper<sup>2</sup>

<sup>1</sup>Wolfgang.Schreiner@risc.jku.at Research Institute for Symbolic Computation (RISC) Johannes Kepler University (JKU), Linz, Austria

<sup>2</sup>wneuper@ist.tugraz.at Institute for Software Technology Graz University of Technology, Graz, Austria

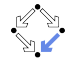

# Core Idea

A single formal (logical/implementation) framework for polynomial arithmetic.

- $\triangleright$  An abstract type:
	- $\triangleright$  The ring of multivariate polynomials.
	- $\blacktriangleright$  R[ $x_1, \ldots, x_n$ ]
- $\triangleright$  A mathematical representation type:
	- $\triangleright$  Functions from monomials (exponent sequences) to coefficients.
	- $\blacktriangleright \mathbb{N}^n \to R$
- $\triangleright$  Various executable representation types:
	- 1. Distributive versus recursive structures.
	- 2. Sparse versus dense (exponent/coefficient) sequences.

Develop theory, prove properties, formulate algorithms, and verify their correctness based on the mathematical representation; have automatically code generated for the executable representations.

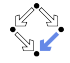

## Core Idea

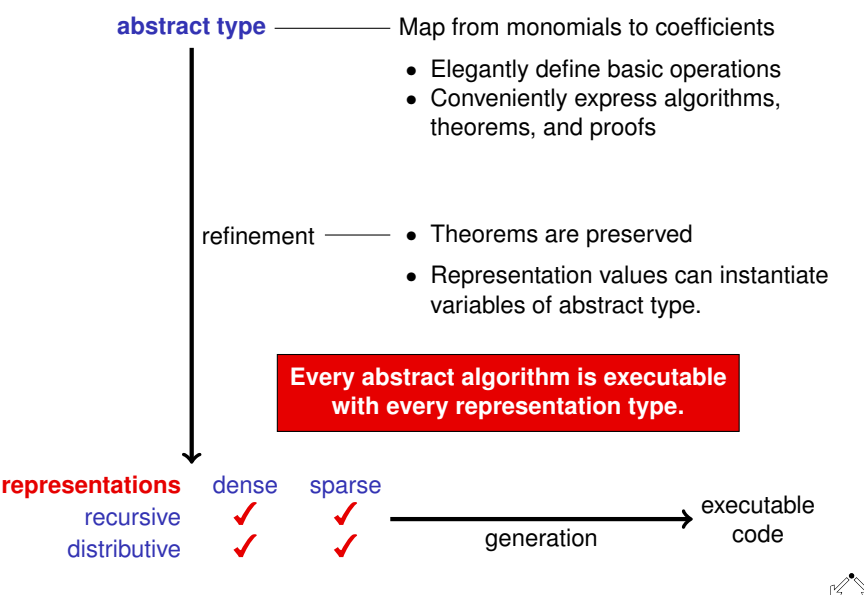

# Key Developers

 $\blacktriangleright$  Florian Haftmann

Institute for Informatics, TU Munich

### $\triangleright$  Andreas Lochbihler

Institute of Information Security, ETH Zurich

F. Haftmann, A. Lochbihler, W. Schreiner: Towards abstract and executable multivariate polynomials in Isabelle, Isabelle Workshop 2014, July 13, 2014, Vienna Summer of Logic, Vienna, Austria.

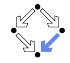

### **1. [An Illustrative Example](#page-4-0)**

**2. [Multivariate Polynomials](#page-18-0)**

<span id="page-4-0"></span>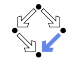

Wolfgang Schreiner and Walther Neuper 5/47

### One-Zero Sequences

A sequence s of  $n \geq 1$  ones followed by infinitely many zeros.

$$
s = \underbrace{1, 1, 1, 0, 0, 0, 0, 0, 0, 0, 0, 0, \ldots}_{n=3}
$$

(\* OneZeroSequences.thy \*) theory OneZeroSequences imports Main begin ... end

 $\triangleright$  The abstract type of such sequences:

```
typedef ozseq =
  -- "the type of one-zero sequences"
  "{s::natseq. ∃n::nat. isonezero s n}"
```
 $\triangleright$  The mathematical representation type:

```
type_synonym natseq =
  -- "an infinite sequence of natural numbers"
  "nat ⇒ nat"
```
 $\triangleright$  The subtype constraint:

```
definition isonezero :: "natseq \Rightarrow nat \Rightarrow bool" where
  -- "s can be decomposed into a prefix of ones and a suffix of zeros"
  "isonezero s n = (\forall i::nat. if i \le n then s i = 1 else s i = 0)"
```
# Proof Obligations

We have to show that the defined type is not empty.

```
typedef ozseq =
 -- "the type of one-zero sequences"
  "{s::natseq. ∃n::nat. isonezero s n}"
-- goal: ∃x. x ∈ {s. ∃n. isonezero s n}
by (metis mem_Collect_eq onezero)
```

```
definition onezeroseq :: "nat \Rightarrow natseq" where
  -- "an infinite sequence with (n+1) ones trailed by zeros"
  "onezeroseq n = (\lambda i : n \in \mathbb{N} : i \in \mathbb{N} : i \in \mathbb{N}"
```

```
lemma onezero:
  -- "the two notions above are consistent"
  "∀n::nat. isonezero (onezeroseq n) n"
by (metis isonezero_def onezeroseq_def)
```
Proofs of properties on the abstract level depend on lemmas proved on the representation level.

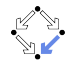

### Some Low-Level Operations

```
setup lifting type definition ozseg
-- "we will lift theorems on number sequences to one-zero sequences"
lift definition ozseq :: "nat \Rightarrow ozseq" is
  -- "an one-zero sequence with given bound"
  "λn::nat. onezeroseq n"
by (metis onezero)
lift definition ozbound :: "ozseq \Rightarrow nat" is
  -- "the bound of a one-zero sequence"
  "λs::natseq. onezerobound s"
.
```
definition onezerobound :: "natseq  $\Rightarrow$  nat" where -- "the bound between ones and zeros (if it exists)" "onezerobound  $s = (THE n::nat.: isonezero s n)$ "

We lift operations from the representation level to the abstract level; we have to prove that the computed representation satisfies the subtype constraint.

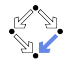

### Another Operation

```
lift_definition ozjoin :: "ozseq ⇒ ozseq ⇒ ozseq" is
  -- "the union of two one-zero sequences"
  "\lambda(s1::natseq) (s2::natseq). maxseq s1 s2"
proof ...
```

```
definition maxseq :: "natseq ⇒ natseq ⇒ natseq" where
  -- "the maximum of two sequences"
  "maxseq s1 s2 = (\lambda i::nat. max (s1 i) (s2 i))"
lemma boundmax:
  -- "the bound of such a sequence"
  "∀(s1::natseq) (s2::natseq) (n1::nat) (n2::nat).
     isonezero s1 n1 ∧ isonezero s2 n2 −→
       isonezero (maxseq s1 s2) (max n1 n2)"
proof ...
```
We have to prove that the result of *ozjoin* satisfies the subtype constraint.

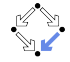

# Proof of Consistency of the Definition

```
lift_definition ozjoin :: "ozseq ⇒ ozseq ⇒ ozseq" is
  -- "the union of two one-zero sequences"
  "\lambda(s1::natseq) (s2::natseq). maxseq s1 s2"
-- goal: ∧fun1 fun2. Ex (isonezero fun1) =⇒ Ex (isonezero fun2) =⇒
-- Ex (isonezero (maxseq fun1 fun2))
proof -
  fix fun1 fun2
  assume 1: "Ex (isonezero fun1)"
  assume 2: "Ex (isonezero fun2)"
  show "Ex (isonezero (maxseq fun1 fun2))"
  proof -
    from 1 obtain n1 where
    3: "isonezero fun1 n1" by auto
    from 2 obtain n2 where
    4: "isonezero fun2 n2" by auto
    from 3 4 boundmax have "isonezero (maxseq fun1 fun2) (max n1 n2)"
      by metis
    from this show ?thesis by auto
  qed
qed
```
#### We reduce the proof to a core property of natural number sequences.

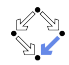

## A High-Level Algorithm

```
definition ozubound :: "ozseq list \Rightarrow nat" where
  -- "the bound of the union of a list of one-zero sequences"
  "ozubound S = ozbound (ozunion S)"
```

```
definition ozunion :: "ozseq list \Rightarrow ozseq" where
  -- "the unions of a list of one-zero sequences"
  "ozunion S = foldr ozjoin S (ozseq 0)"
(*
fun ozunion :: "ozseq list \Rightarrow ozseq" where
  "ozunion \lceil \cdot \rceil = 0zseq \theta"
| "ozunion (s#r) = ozjoin s (ozunion r)"
*)
```
lemma ozubound: -- "the bound of a union is the maximum of all bounds" "∀S::ozseq list. ozbound (ozunion S) = foldr max (map ozbound S) 0" proof ...

#### Correctness properties of the algorithm can be stated and verified.

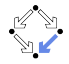

### Execution of the Algorithm

```
export_code ozunion in SML
-- "the high-level algorithm is (essentially) executable"
structure OneZeroSequences : sig
  type ozseq
 val ozunion : ozseq list -> ozseq
end = struct...
fun ozjoin xb xc = Abs_ozseq (maxseq (rep_ozseq xb) (rep_ozseq xc));
fun ozunion s = List.foldr ozjoin s (ozseq Arith.Zero_nat);
```

```
end; (*struct OneZeroSequences*)
```
export\_code ozunion in SML

#### The core of the algorithm is executable.

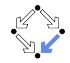

### Low-Level Operations

```
definition ozubound :: "ozseq list \Rightarrow nat" where
  -- "the bound of the union of a list of one-zero sequences"
  "ozubound S = ozbound (ozunion S)"
```
export\_code ozubound in SML

Wellsortedness error (in code equation onezerobound ?s  $\equiv$  The (isonezero ?s). with dependency "Pure.dummy\_pattern" -> "ozbound" -> "onezerobound"): Type nat not of sort enum No type arity nat :: enum

export\_code ozbound in SML

Wellsortedness error ...

But not all low-level operations (necessarily) are.

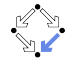

## The Executable Representation Type

We can represent every one-zero sequence s just by a natural number:

$$
s = \underbrace{1, 1, 1, 0, 0, 0, 0, 0, 0, 0, 0, 0, \ldots}_{n=3} \quad \Leftrightarrow \quad s = OZrep(2)
$$

```
definition OZrep :: "nat \Rightarrow ozseq" where
  -- "the mapping of the executable type into the abstract type"
  "OZrep n = ozseq n"
code_datatype OZrep
```

```
-- "the executable versions of the low-level operations"
lemma [code] : "ozseq n = OZrep n"
 by (metis OZrep_def)
lemma [code] : "ozbound (OZrep n) = n"
 by (metis OZrep_def ozseqbound)
lemma [code] : "ozjoin (OZrep n1) (OZrep n2) = OZrep (max n1 n2)"
 by (metis OZrep_def boundmax onezero ozjoin.rep_eq ozseq.abs_eq
        ozseq.rep_eq rep_ozseq_inverse sequnique)
```
We map the executable type into the abstract type and implement the low-level operations on this type; we have to prove that this implementation preserves the original properties.

# Execution of the Algorithm

```
export_code_ozubound_in_SML
structure OneZeroSequences : sig
 type ozseq
  val ozubound : ozseq list -> Arith.nat
end = struct
datatype ozseq = OZrep of Arith.nat;
fun ozseq n = 0Zrep n:
fun ozjoin (OZrep n1) (OZrep n2) = OZrep (Orderings.max Arith.ord_nat n1 n2);
fun ozbound (02 \text{rep } n) = n;
fun ozunion s = List.foldr ozjoin s (ozseq Arith.Zero_nat);
fun ozubound s = ozbound (ozunion s);
```
end: (\*struct OneZeroSequences\*)

We can execute the whole algorithm on objects of the executable type.

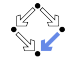

### Execution of the Algorithm

```
-- "some one-zero sequences in executable representations"
definition p1 :: ozseq where "p1 = ozseq 3"
definition p2 :: ozseq where "p2 = ozseq 2"
definition p3 :: ozseq where "p3 = ozseq 5"
definition ps :: "ozseq list" where "ps = [p1,p2,p3]"
-- "all operations on these objects are executable"
value "ozbound p3"
value "ozunion ps"
value "ozubound ps"
"Suc (Suc (Suc (Suc (Suc 0))))"
  :: "nat"
"OZrep (Suc (Suc (Suc (Suc (Suc 0)))))"
  :: "ozseq"
"Suc (Suc (Suc (Suc (Suc 0))))"
  :: "nat"
```
We can execute the low-level operations and the high-level algorithm on objects of the executable type (also within Isabelle).

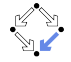

### Types and Algebras

```
class semigroup =
  fixes plus :: "'a => 'a => 'a" (infixl "\oplus" 70)
  assumes assoc: "(a \oplus b) \oplus c = a \oplus (b \oplus c)"
definition iplus :: "'a::semigroup \Rightarrow 'a::semigroup" where
  "iplus x = x \oplus x"
instantiation ozseq::semigroup
begin
  definition "s1 oplus s2 = ozjoin s1 s2"
  instance proof
    fix a::ozseq and b::ozseq and c::ozseq
    from ozassoc show "(a \oplus b) \oplus c = a \oplus (b \oplus c)"
      by (metis plus_ozseq_def)
  qed
end
value "ozbound (p1 ⊕ (p2 ⊕ (iplus p3)))"
"Suc (Suc (Suc (Suc (Suc 0))))" :: "nat"
```
The structure (ozseq, ojoin) represents a semigroup; all functions applicable to semigroups can thus be applied to ozseq.

### Algebra Axioms are Satisfied

```
lemma ozassoc:
  "∀ (s1::ozseq) (s2::ozseq) (s3::ozseq).
    ozioin (ozioin s1 s2) s3 = ozioin s1 (ozioin s2 s3)"
by (metis comp_def map_fun_def ozjoin.rep_eq ozjoin_def seqassoc)
```

```
lemma seqassoc:
  "∀ (s1::natseq) (s2::natseq) (s3::natseq).
   maxseq (maxseq s1 s2) s3 = maxseq s1 (maxseq s2 s3)"
proof (safe)
  fix s1 s2 s3show "maxseq (maxseq s1 s2) s3 = maxseq s1 (maxseq s2 s3)"
  proof (unfold maxseq_def)
    show "(\lambda i). max (max (s1 i) (s2 i)) (s3 i)) =
          (\lambda i. \, \text{max (s1 i) (max (s2 i) (s3 i)))}"
      by (metis max.commute max.left_commute)
 qed
qed
```
To prove that ozjoin is associative, we first prove this property on the corresponding operation on the representation type.

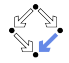

**1. [An Illustrative Example](#page-4-0)**

### <span id="page-18-0"></span>**2. [Multivariate Polynomials](#page-18-0)**

### Multivariate Polynomials

 $\triangleright$  Definition (Winkler, 1996):

An n-variate polynomial over the ring R is a mapping  $p: \mathbb{N}_0^n \to R$ ,  $(i_1, \ldots, i_n) \mapsto p_{i_1, \ldots, i_n}$ , such that  $p_{i_1, \ldots, i_n} = 0$ nearly everywhere. p is written as  $\sum p_{i_1,\ldots,i_n} x_1^{i_1} \cdots x_n^{i_n}$ <br>where the formal summation ranges over all tuples where the formal summation ranges over all tuples  $(i_1, \ldots, i_n)$  on which p does not vanish. The set of all n-variate polynomials over R form a ring  $R[x_1, \ldots, x_n]$ .

 $\blacktriangleright$  Polynomial addition:

$$
\sum_{i\in\mathbb{N}_0^n} p_i\overline{x}^i + \sum_{i\in\mathbb{N}_0^n} q_i\overline{x}^i = \sum_{i\in\mathbb{N}_0^n} (p_i + q_i)\overline{x}^i
$$

Elegant formulation of polynomial operations (simple generalization of the univariate case).

# The Big Picture

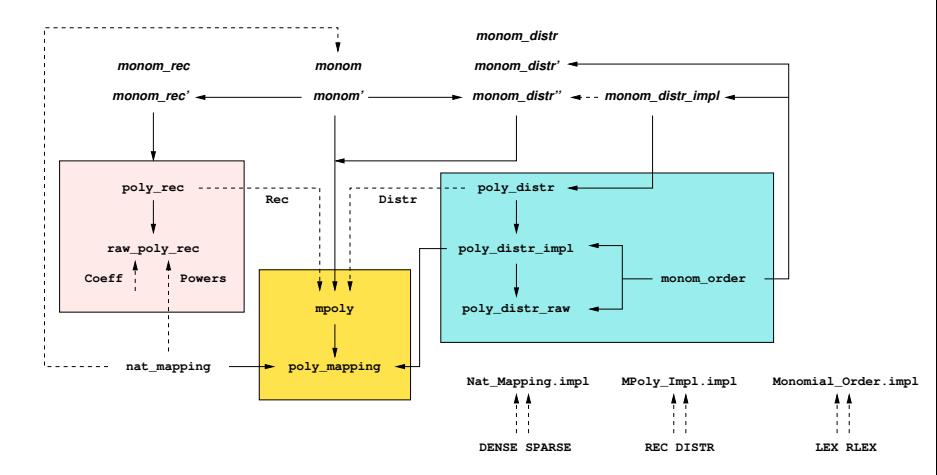

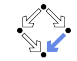

# Abstract Type and Mathematical Representation Type

 $\triangleright$  The constructor of the abstract type:

```
typedef 'a mpoly =
  "UNIV :: ((nat \Rightarrow_0 nat) \Rightarrow_0 'a::zero) set"
```

```
class zero = (* Groups.thy *)fixes zero :: 'a ("0")
```
 $\triangleright$  The constructor of the mathematical representation type:

```
typedef ('a, 'b) poly_mapping =
  "{f :: 'a \Rightarrow 'b::zero. finite {x. f x \neq 0}}"
type_notation poly_mapping ("( \Rightarrow _0 /)" [1, 0] 0)
```
 $\triangleright$  The finiteness constraint on the constructor:

```
inductive finite :: "'a set => bool" (* Finite_Set.thy *)
 where
    emptyI: "finite {}"
  | insertI: "finite A ==> finite (insert a A)"
```
Both the variable vector and the coefficient mapping are represented by infinite sequences that are almost everywhere zero (the variable number *n* is implicitly determined by the coefficient mapping).

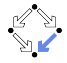

# Polynomial Operations on Abstract Type

```
setup lifting (no code) type definition mpoly
instantiation mpoly :: (zero) zero
begin
lift_definition zero_mpoly :: "'a mpoly"
  is "0 :: (nat \Rightarrow_0 nat) \Rightarrow_0 'a".
instance ..
end
instantiation mpoly :: (monoid_add) monoid_add
begin
lift_definition plus_mpoly :: "'a mpoly \Rightarrow 'a mpoly \Rightarrow 'a mpoly"
  is "Groups.plus :: ((nat \Rightarrow<sub>0</sub> nat) \Rightarrow<sub>0</sub> 'a) \Rightarrow _".
instance by intro_classes (transfer, simp add: fun_eq_iff add.assoc)+
end
```

```
instance mpoly :: (comm_monoid_add) comm_monoid_add
 by intro_classes (transfer, simp add: fun_eq_iff ac_simps)+
```
Define monoid  $(0, +)$  on the abstract type by lifting the corresponding operations from the mathematical representation type.

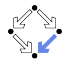

### Polynomial Operations on Representation Type

```
setup lifting (no code) type definition poly mapping
```

```
instantiation poly_mapping :: (type, zero) zero
begin
lift_definition zero_poly_mapping :: "'a \Rightarrow o 'b" is "\lambdak. 0" by simp
instance ..
end
instantiation poly_mapping :: (type, monoid_add) monoid_add
begin
lift_definition plus_poly_mapping :: "('a⇒0'b) ⇒ ('a⇒0'b) ⇒ ('a⇒0'b)"
  is "\lambdaf1 f2 k. f1 k + f2 k"
proof -
  fix f1 f2 :: "'a \Rightarrow 'b"
  assume "finite {k. f1 k \neq 0}" and "finite {k. f2 k \neq 0}"
  then have "finite ({k. f1 k \neq 0} ∪ {k. f2 k \neq 0})" by auto
  moreover have "{x. f1 x + f2 x \neq 0} \subseteq {k. f1 k \neq 0}∪{k. f2 k \neq 0}" by auto
  ultimately show "finite {x. f1 x + f2 x \neq 0}" by (blast intro:finite_subset)
qed
instance by intro_classes (transfer, simp add: fun_eq_iff ac_simps)+
end
```
instance poly\_mapping :: (type, comm\_monoid\_add) comm\_monoid\_add by intro\_classes (transfer, simp add: fun\_eq\_iff ac\_simps)+

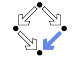

### Define monoid  $(0, +)$  on the mathematical representation type.

# Algorithms on Abstract Type

```
definition double :: "'a::monoid_add mpolv \Rightarrow 'a mpolv"
where "double p = p + p"
lift_definition coeffs :: "'a::zero mpoly ⇒ 'a set"
is "Poly Mapping.range :: ((nat ⇒0 nat) ⇒0 'a) ⇒ ".
definition primitive :: "'a::{ring_div, Gcd} mpoly \Rightarrow bool"
where "primitive p \leftrightarrow Gcd (coeffs p) = 1"
lemma double_not_primitive:
  fixes p q :: "int mpoly"
  assumes "q = double p"
  shows "¬primitive q"
proof
  assume "primitive q"
  moreover from this have "Gcd (coeffs q) = 1" by auto
 moreover from assms coeffs_plus_same[of "p"] have
    "Gcd (coeffs q) = 2 * Gcd(coeffs p)" by auto
  ultimately show False by auto
qed
```
#### Define algorithm on the abstract type and verify some property.

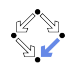

# The Big Picture

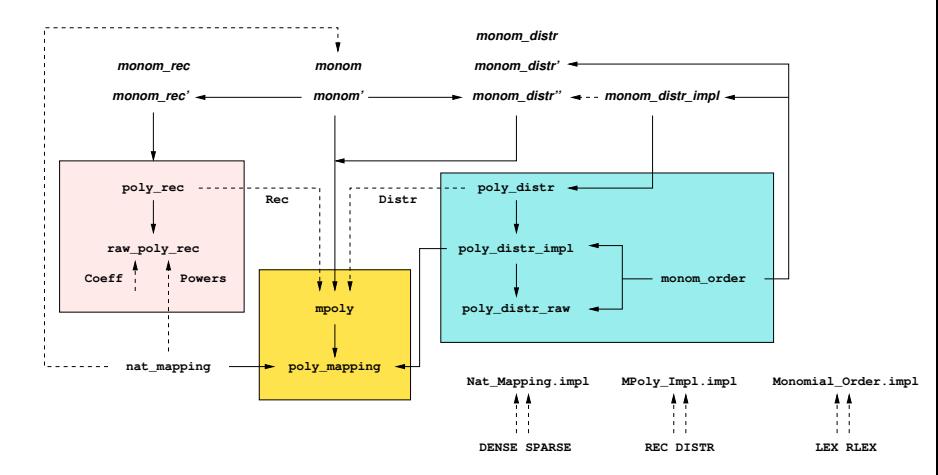

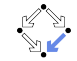

## Executable Polynomial Representations

Our goal is to derive two executable representations of multivariate polynomials.

```
typedef 'a poly_rec = ...
typedef 'a poly_distr = ...
lift_definition Rec :: "'a poly_rec \Rightarrow 'a mpoly"
is ...
lift_definition Distr :: "'a poly_distr \Rightarrow 'a mpoly"
is ...
```
code\_datatype Distr Rec

Two corresponding type constructors.

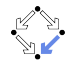

# The Big Picture

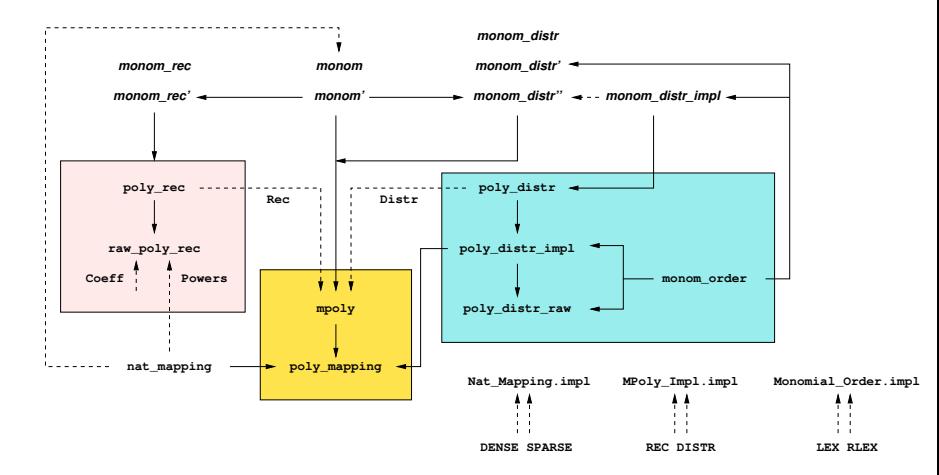

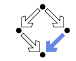

### Infinite Sequences

```
typedef 'a nat_mapping = "UNIV :: (nat \Rightarrow_0 'a) set"..
setup_lifting (no_code) type_definition_nat_mapping
type notation nat mapping ("(N \Rightarrow 0 / )" [0] 0)
lift_definition Dense :: "'a::zero nat_mapping_dense \Rightarrow (N \Rightarrow 0 'a)"
  is ...
lift_definition Sparse :: "'a::zero nat_mapping_sparse \Rightarrow (\mathbb{N} \Rightarrow_0 'a)"
  is ...
code_datatype Dense Sparse
```

```
typedef 'a::zero nat_mapping_dense =
  "{xs :: 'a list. no_trailing_zeros xs}"
  by auto
setup_lifting_type_definition_nat_mapping_dense
typedef 'a::zero nat_mapping_sparse =
  "{xs :: (nat × 'a) list.}sorted (map fst xs) ∧ distinct (map fst xs) ∧ 0 \notin snd ' set xs}"
  by (auto intro: ext{ of } _r "[]"])
setup_lifting type_definition_nat_mapping_sparse
```
Two executable representation of infinite sequences (that are almost everywhere zero) for coefficients and exponents.

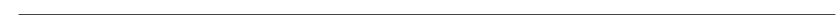

### Infinite Sequences

value "single' DENSE 3 (1::nat)" value "single' SPARSE 3 (1::nat)"

"Dense (Abs\_nat\_mapping\_dense [0, 0, 0, Suc 0])" :: " $\mathbb{N} \Rightarrow_0$  nat" "Sparse (Abs\_nat\_mapping\_sparse [(Suc (Suc (Suc 0)), Suc 0)])" :: " $\mathbb{N} \Rightarrow_0$  nat"

lift\_definition single\_dense :: "nat  $\Rightarrow$  'a::zero  $\Rightarrow$  'a nat\_mapping\_dense" is ... by ... lift\_definition single\_sparse :: "nat ⇒ 'a::zero ⇒ 'a nat\_mapping\_sparse" is ... by ...

datatype  $impl = IMPL$  (\* Nat\_Mapping.thy \*) definition DENSE :: impl where [code del, simp]: "DENSE = IMPL" definition SPARSE :: impl where [code del, simp]: "SPARSE = IMPL" code\_datatype DENSE SPARSE

definition single' :: "impl ⇒ nat ⇒ 'a::zero ⇒  $(\mathbb{N} \Rightarrow_{0} 'a)$ " where  $\lceil \text{code del}, \text{simp} \rceil$ : "single'  $\lceil \cdot \rceil$  = single" (\* a single non-zero value \*)

```
lemma [code]: "single' DENSE k v = Dense (single_dense k v)" ...
lemma [code]: "single' SPARSE k v = Sparse (single_sparse k v)" ...
```
Constructors on these representations.

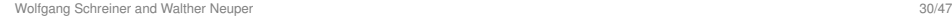

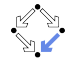

# The Big Picture

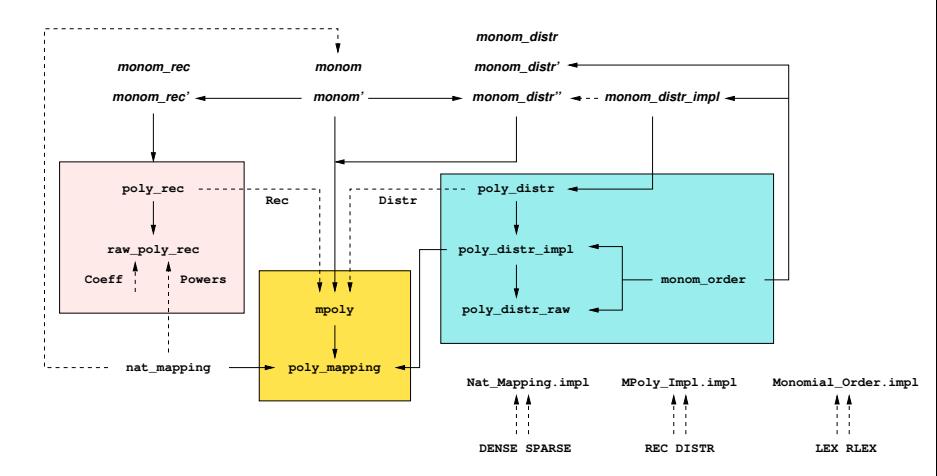

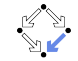

### Recursive Polynomials

The recursive representation of a polynomial with *n* variables is either a coefficient (if  $n = 0$ ) or a list of polynomials with  $n - 1$  variables.

```
lift_definition Rec :: "'a :: {ring, one} poly_rec \Rightarrow 'a mpoly"
is ...
```

```
datatype_new 'a raw_polv rec =
  Coeff_raw 'a | Powers_raw "('a raw_poly_rec) list"
fun no trailing zeros raw poly rec ::
  "'a::zero raw_poly_rec ⇒ bool" where ...
typedef 'a poly rec ="{p:: 'a::zero raw_poly_rec. no_trailing_zeros_raw_poly_rec p}"
  proof show "(Coeff_raw \theta) \in ?poly_rec" by simp qed
setup lifting (no code) type definition poly rec
lift definition Coeff :: "'a::zero \Rightarrow 'a poly_rec" is
  ... by ...
definition Powers :: "'a::zero poly_rec nat_mapping \Rightarrow 'a poly_rec" where
  "Powers ps = ..."
```

```
code_datatype Coeff Powers
```
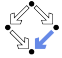

# The Big Picture

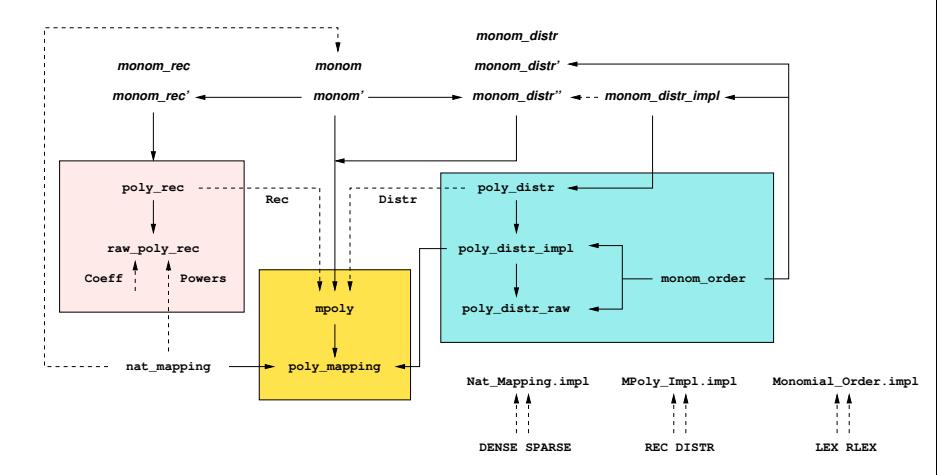

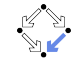

# Distributive Polynomials (Mappings)

The distributive representation of a polynomial is a sequence of pairs of a coefficient and a monomial (exponent sequence).

```
lift_definition Distr :: "'a::zero poly_distr \Rightarrow 'a mpoly" is ...
```

```
type synonym monom = "nat nat mapping"
typedef monom_order = "{compare :: monom comparator. comparator_eq compare}"
 by (auto intro: comparator_eq_on_comparator_of_le)
```

```
lift definition lex mo :: monom order is \ldots by \ldotslift_definition rlex_mo :: monom_order is ... by ...
code_datatype rlex_mo lex_mo
```

```
type_synonym 'a poly_distr_impl = "(monom \Rightarrow 0 'a) \times monom order"
```
typedef 'a poly\_distr = "UNIV :: 'a poly\_distr\_impl set" .. setup\_lifting type\_definition\_poly\_distr

Two (almost) executable representations of multivariate polynomials.

## Distributive Polynomials (Lists)

```
type_synonym 'a poly_distr_raw = "(monom \times 'a) list \times monom order"
```
lift\_definition poly\_distr\_of\_raw :: "'a poly\_distr\_raw ⇒ 'a::zero poly\_distr" is " $(\lambda$ (xs, mo). (of\_oalist (monom\_compare mo) xs, mo))".

lift definition raw of poly distr :: "'a::zero poly\_distr ⇒ 'a poly\_distr\_raw" is " $(\lambda(p, mo)$ . (to\_oalist (monom\_compare mo) p, mo))".

Reduction of infinite monomial sequences to finite monomial lists that are sorted according to the specified monomial order.

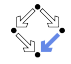

# The Big Picture

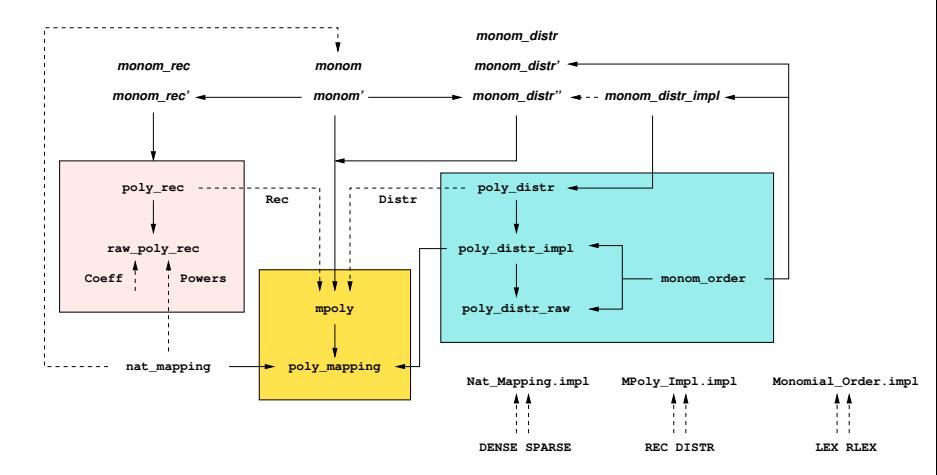

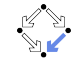

## Construction of Monomials

Polynomial  $cz^d$  for some coefficient c, variable(s)  $z$  and exponent(s)  $d$ .

lift\_definition monom' :: "MPoly\_Impl.impl ⇒ monom ⇒ 'a::zero ⇒ 'a mpoly" is " $\lambda$  . monom" .

(\* for a recursive polynomial, the (sparse/distributive) representation of each variable level (sparse/distributive) may be chosen; for a distributive polynomial, the monomial order may be chosen. \*) lemma [code]: "monom' (REC impl) m c = Rec (monom\_rec' impl m c)" ... lemma [code]: "monom' (DISTR mo) m c = monom\_distr'' mo m c" ...

lift\_definition monom :: "monom  $\Rightarrow$  'a::zero  $\Rightarrow$  'a mpoly" is "Polv Mapping.single :: monom  $\Rightarrow$  ".

```
datatype impl = IMPL (* Monom_Order.thy *)
definition RLEX :: impl where [simp, code del]: "RLEX = IMPL"
definition LEX :: impl where [simp, code del]: "LEX = IMPL"
code_datatype RLEX LEX
```
datatype  $impl = IMPL$  (\* MPoly Impl.thy \*) definition REC :: "(nat  $\Rightarrow$  Nat\_Mapping.impl)  $\Rightarrow$  impl" where "REC \_ = IMPL" definition DISTR :: "Monom\_Order.impl  $\Rightarrow$  impl" where "DISTR \_ = IMPL" code\_datatype REC DISTR

### Basis for the construction of general polynomials.

## Construction of Monomials

```
definition monom_rec' ::
  "(nat \Rightarrow Nat_Mapping.impl) \Rightarrow nat nat_mapping \Rightarrow 'a::zero \Rightarrow 'a poly_rec"
  where \lceil \text{simp. code del} \rceil: "monom rec' = ..."
lemma [code]: "monom_rec' impl m c = ..." by ...
definition monom_distr' ::
  "monom_order \Rightarrow monom \Rightarrow 'a::zero \Rightarrow 'a mpoly" where ...
definition monom_distr'' ::
  "Monom_Order.impl \Rightarrow monom \Rightarrow 'a::zero \Rightarrow 'a mpoly" where ...
lift definition monom distr impl ::
  "monom order \Rightarrow monom \Rightarrow 'a::zero \Rightarrow 'a poly distr" is ...
lemma [code]: "raw_of_poly_distr (monom_distr_impl mo m c) = ..." by ...
lemma [code]: "monom distr' mo m c = Distr (monom distr impl mo m c)" by ...
lemma [code]: "monom_distr'' = ..." by ...
```
Recursive and distributive implementation of monomials.

### Example: Construction of Recursive Monomials

```
value "(Nat_Mapping.single' SPARSE 2 (3::nat))" (* z^3 *)
"Sparse (Abs_nat_mapping_sparse
  [(Suc (Suc (0::nat)), Suc (Suc (Suc (0::nat))))])"
  :: "N ⇒<sub>0</sub> nat"
value "monom' (REC (\lambda_{-}. SPARSE))
  (Nat_Mapping.single' SPARSE 2 3) (5::int)" (* 5z^3 *)
"Rec (Powers (Sparse (Abs_nat_mapping_sparse
    [(0::nat, Powers (Sparse (Abs_nat_mapping_sparse
        [(0::nat, Powers (Sparse (Abs_nat_mapping_sparse
            [(Suc (Suc (Suc (0::nat))), Coeff (5::int)))])]])])]))]
  :: "int mpoly"
value "monom' (REC (\lambda_{-}. DENSE))
  (Nat_Mapping.single' SPARSE 2 (3::nat)) (5::int)" (* 5z^3 *)
"Rec (Powers (Dense (Abs_nat_mapping_dense
   [Powers (Dense (Abs_nat_mapping_dense
     [Powers (Dense (Abs_nat_mapping_dense
       [Coeff (0::int), Coeff (0::int), Coeff (0::int)), Coeff (5::int))]])]:: "int mpoly"
```
#### $5z<sup>3</sup>$  in recursive representation with sparse/dense monomials.

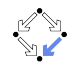

### Example: Construction of Distributive Monomials

```
value "monom' (DISTR RLEX)
  (Nat_Mapping.single' SPARSE 2 (3::nat)) (5::int)" (* 5z^3 *)
"Distr (poly_distr_of_raw
    ([(Sparse (Abs_nat_mapping_sparse
         [(\text{Suc } (\text{Suc } (\text{0}::nat)), Suc (Suc ((\text{Suc } (\text{0}::nat))))]), 5::int)].
     rlex_mo))"
  :: "int mpoly"
value "(Nat_Mapping.single' DENSE 2 (3::nat))"
"Dense (Abs_nat_mapping_dense [0::nat, 0::nat, Suc (Suc (Suc (0::nat)))])"
  :: "N ⇒<sub>0</sub> nat"
value "monom' (DISTR RLEX)
  (Nat_Mapping.single' DENSE 2 (3::nat)) (5::int)" (* 5z^3 *)
"Distr (poly_distr_of_raw
    ([(Dense (Abs_nat_mapping_dense
         [0::nat, 0::nat, 5uc (Suc (Suc (0::nat)))], 5::int],
     rlex_mo))"
  :: "int mpoly"
```
 $5z<sup>3</sup>$  in distributive representation with sparse/dense monomials.

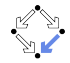

# Adding Recursive Polynomials

```
instantiation poly_rec :: (monoid_add) monoid_add
begin
fun plus_poly_rec :: "'a poly_rec \Rightarrow 'a poly_rec \Rightarrow 'a poly_rec"
where ...
instance ...
end
lemma plus_poly_rec [code]:
  "Coeff x + Coeff y = Coeff (x + y)"
  "Powers ps + Powers qs = Powers (ps + qs)"
  "Coeff x + Powers qs =
    Powers (Nat_Mapping.single' (implT qs) 0 (Coeff x) + qs)"
  "Powers ps + Coeff v =Powers (ps + Nat_Mapping.single' (implT ps) 0 (Coeff y))"
...
lemma plus_rec [code]:
  "Rec p + Rec q = Rec (p + q)"
...
```
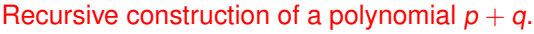

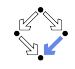

# Adding Distributive Polynomials

```
instantiation poly distr :: (monoid add) plus begin
lift definition plus poly distr ::
  "'a poly_distr ⇒ 'a poly_distr ⇒ 'a poly_distr"
is "..." .
instance ..
end
fun plus_distr_raw
  :: "'a :: {zero, plus} poly_distr_raw ⇒ 'a poly_distr_raw ⇒
     'a poly distr_raw"
where
  "plus_distr_raw (p1, cmp1) (p2, cmp2) = \dots"
lemma plus_poly_distr_code [code]:
  "raw_of_poly_distr (p + q) =plus_distr_raw (raw_of_poly_distr p) (raw_of_poly_distr q)"
by ...
```
#### Distributive construction of a polynomial  $p + q$ .

## Example: Adding Polynomials

```
value "monom' (REC (\lambda_. SPARSE)) (Nat_Mapping.single' DENSE 0 1) 2 +
       monom' (REC (\lambda_{-}. SPARSE)) (Nat_Mapping.single' DENSE 2 4) 3"
"Rec (Powers (Sparse (Abs_nat_mapping_sparse
   [(0::nat, Powers (Sparse (Abs_nat_mapping_sparse
     [(0::nat,Powers (Sparse (Abs_nat_mapping_sparse
        [(Suc (Suc (Suc (Suc (0:nat)))), Coeff (3:nat)))))])),
           (Suc (0::nat), Coeff (2::int))]))"
  :: "int mpoly"
value "monom' (DISTR RLEX) (Nat_Mapping.single' SPARSE 0 1) 2 +
       monom' (DISTR RLEX) (Nat_Mapping.single' SPARSE 2 4) 3"
"Distr (poly_distr_of_raw
          ([(Sparse (Abs_nat_mapping_sparse
               [(\text{Suc } (\text{Suc } (\text{0}::\text{nat})), \text{Suc } (\text{Suc } (\text{Suc } (\text{0}::\text{nat}))))]), 3::int),
            (Sparse (Abs_nat_mapping_sparse [(0::nat, Suc (0::nat))]), 2::int)],
           rlex_mo))"
  :: "int mpoly"
```
 $2x + 3z<sup>4</sup>$  in recursive and in distributive representation.

### Exported Code

definition double\_int :: "int mpoly  $\Rightarrow$  int mpoly" where "double\_int p = p + p" export code double int in SML module name Double Int

```
structure Double_Int : sig ... end = struct ...
fun plus_distr_raw (A1_-, A2_-, A3_-) (p1, cmp1) (p2, cmp2) =
  (if equal_monom_order cmp1 cmp2
    then (oa_zip_with (monom_compare cmp1) (fn = => SOME) ...
    else let ... val p2a = sort_by (compare_vimage fst cmp) p2;
         in ((oa_zip_with cmp ...);
fun plus poly distr (A1, A2) p q =
  Poly_distr_of_raw
    (plus_distr_raw
      ((plus_semigroup_add o semigroup_add_monoid_add) A1_, zero_monoid_add A1_ A2_)
      (raw_of_poly_distr (zero_monoid_add A1_) p)
      (raw_of_poly_distr (zero_monoid_add A1_) q));
fun plus_mpoly (A1_-, A2_-, A3_-) (Rec p) (Rec q) =
  Rec (plus_poly_reca
        ((monoid_add_group_add o group_add_ab_group_add o ab_group_add_ring)
           A3, A2) p q)
  | plus_mpoly (A1_-, A2_-, A3_-) (Distr p) (Distr q) =
    Distr (plus poly distr
            ((monoid_add_group_add o group_add_ab_group_add o ab_group_add_ring)
               A3_, A2_) p q);
fun double_int p = plus_mpoly (one_int, equal_int, ring_int) p p;
end; (*struct Double_Int*)
```
# Key Results

### What do we gain?

- $\triangleright$  Multiple executable representations.
	- Execution in Isabelle or export of (SML, Haskell, Scala,  $\dots$ ) code.
- $\triangleright$  Every algorithm works with every representation.
	- $\triangleright$  But the execution is not necessarily efficient (e.g., the computation of the leading monomial of a polynomial in recursive representation or of a polynomial in distributive representation whose monomial order does not correspond to the requested order).
- $\triangleright$  Executable code satisfies the properties of abstract operations.
	- $\triangleright$  Properties of abstract operations have to be proved.
	- $\triangleright$  Preservation of the semantics of the abstract type by the executable representation has to be proved.

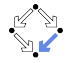

# Key Features

Some notable properties of the abstract/executable model.

- $\triangleright$  The number of variables is not visible in a polynomial type.
	- $\triangleright$  Polynomials have conceptually infinitely many variables; the executable representation is implicitly extended as needed.
- $\triangleright$  The representation details are not visible in a polynomial type.
	- $\triangleright$  Only the representation carries this information; e.g., a polynomial in distributive representation carries a tag that describes the order of its monomials.
- $\blacktriangleright$  Issue: controlling the representations.
	- $\triangleright$  Only polynomials with matching representations are combined.
	- $\triangleright$  The result inherits the representation of its parents.
	- $\triangleright$  But explicit conversions of representations is possible.

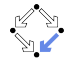

# Next Steps

What is needed?

- $\triangleright$  Parsers and pretty printers.
	- $\triangleright$  From text to executable representations and vice versa.
	- $\triangleright$  Convenient input and output of polynomials.
- $\triangleright$  Formalization of basic arithmetic.
	- $\rightarrow$  + and  $*$  are there but not much else yet.
	- Proofs of basic (e.g. ring) properties.
- $\blacktriangleright$  Implementation of basic arithmetic.
	- $\blacktriangleright$  In both recursive and in distributive representation.
	- $\triangleright$  Proof of correspondence to mathematical definitions.
- $\triangleright$  Higher-level algorithms on top of the basis.
	- $\blacktriangleright$  Formalization and verification.

Much room for contributions.